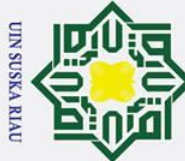

2. Dilarang mengumumkan dan memperbanyak sebagian atau seluruh karya tulis ini dalam bentuk apapun tanpa izin UIN Suska Riau

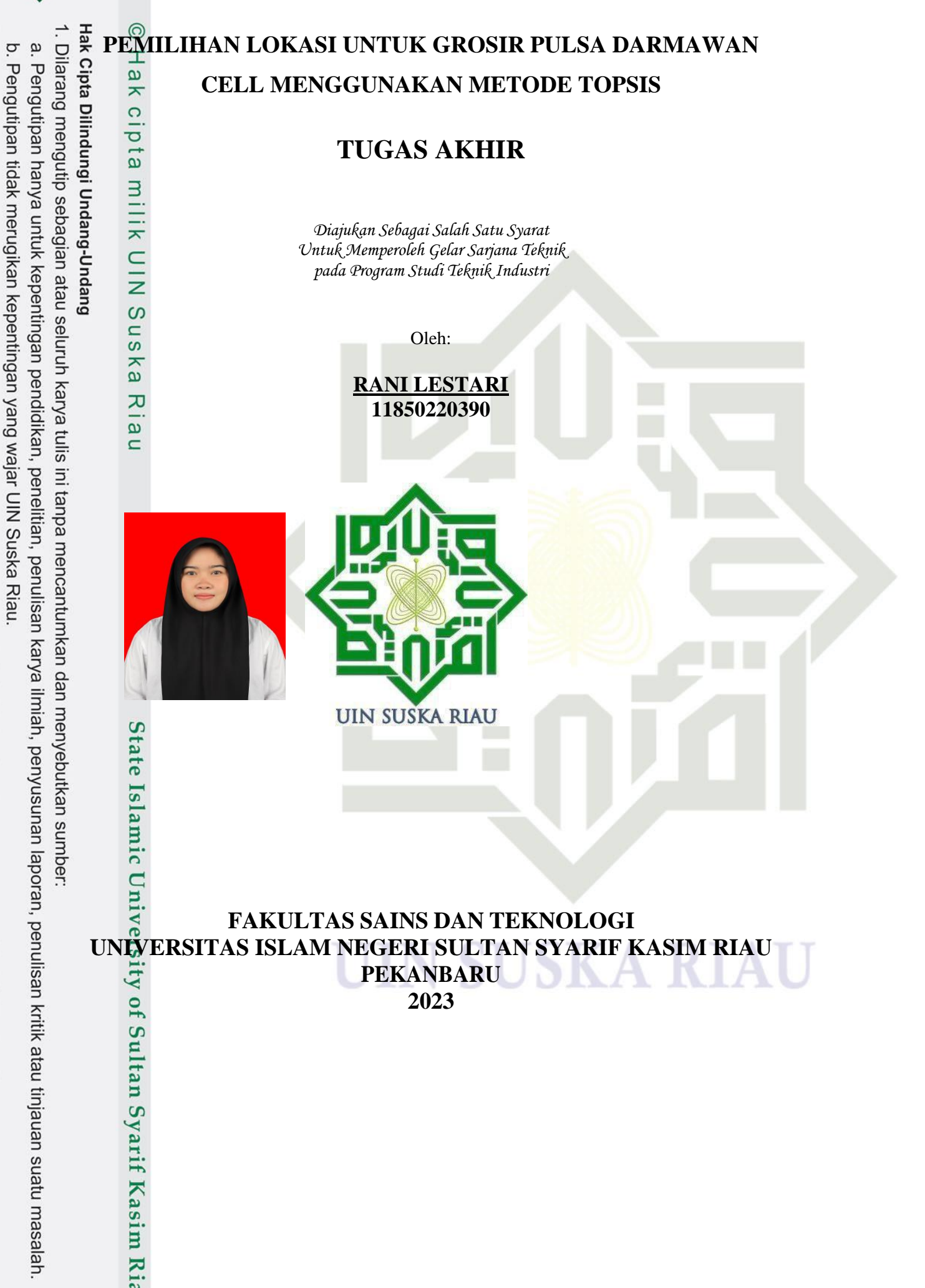

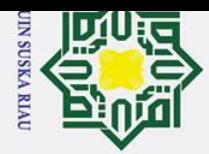

 $\odot$ 

H

 $\overline{\omega}$ 듯  $\circ$ ㅎ

 $\overline{a}$ 

mili

₹

 $\subset$  $\bar{z}$  $\omega$ 

 $\equiv$  $\omega$ ka

刀  $\overline{a}$ 

 $\subset$ 

State Islamic University of Sultan Syarif Kasim Riau

Ż.

- Pengutipan tidak merugikan kepentingan yang wajar UIN Suska Riau.
- 
- 
- 
- Pengutipan hanya untuk kepentingan pendidikan, penelitian, penulisan karya ilmiah, penyusunan laporan, penulisan kritik atau tinjauan suatu masalah.
- 
- 
- 
- 
- 
- 
- $\rm \tilde{\rm o}$
- 
- Dilarang mengutip sebagian atau seluruh karya tulis ini tanpa mencantumkan dan menyebutkan sumber:
- 
- -
- Hak Cipta Dilindungi Undang-Undang

#### **LEMBAR PERSETUJUAN JURUSAN**

#### PEMILIHAN LOKASI USAHA GROSIR PULSA DARMAWAN **CELL MENGGUNAKAN METODE TOPSIS**

#### **TUGAS AKHIR**

Oleh:

#### **RANI LESTARI** 11850220390

Telah diperiksa, dan disetujui, sebagai Tugas Akhir pada tanggal 10 Juli 2023

**embimbing Ismu Kusumanto, S.T., M<br>NIP: 198210272015031001** , M.T.

Mengetahui, Ketua Program Studi Teknik Industri Fakultas Sains dan Teknologi Universitas Islam Negeri Sultan Syarif Kasim Riau

> Misra Hartati, ST., MT NIP. 19820527 201503 2 002

> > ii

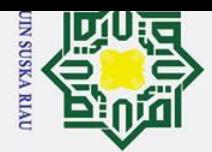

Ż.

- Pengutipan hanya untuk kepentingan pendidikan, penelitian, penulisan karya ilmiah, penyusunan laporan, penulisan kritik atau tinjauan suatu masalah.
- Pengutipan tidak merugikan kepentingan yang wajar UIN Suska Riau.

Dilarang mengumumkan dan memperbanyak sebagian atau seluruh karya tulis ini dalam bentuk apapun tanpa izin UIN Suska Riau

- 
- $\rm \tilde{\rm o}$  $\sigma$
- 

# Hak Cipta Dilindungi Undang-Undang

 $\odot$ 

 $\pm$ 

 $\overline{\omega}$ 듯

c<sub>1</sub>d<sub>12</sub>

milik

NIC

 $\infty$  $\equiv$  $\omega$ ska

 $\overline{\mathcal{X}}$ 

 $\overline{a}$ 

 $\equiv$ 

# State Islamic University of Sultan Syarif Kasim Riau

#### **LEMBAR PENGESAHAN JURUSAN**

#### PEMILIHAN LOKASI USAHA GROSIR PULSA DARMAWAN **CELL MENGGUNAKAN METODE TOPSIS**

#### **TUGAS AKHIR**

Oleh:

#### **RANI LESTARI** 11850220390

Telah dipertahankan di depan sidang dewan penguji sebagai salah satu syarat untuk memperoleh gelar Sarjana Teknik Fakultas Sains dan Teknologi Universitas Islam Negeri Sultan Syarif Kasim Riau di Pekanbaru, pada 10 Juli 2023

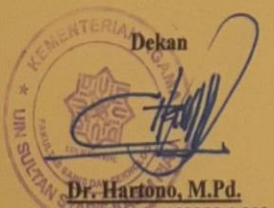

NIP. 19640301 199203 1 003

#### **DEWAN PENGUJI:**

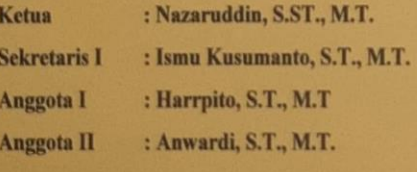

Pekanbaru, 10 Juli 2023

Mengesahkan

**Ketua Program Studi** 

Misra Hartati, S.T., M.T.<br>NIP. 19820527 201503 2 002

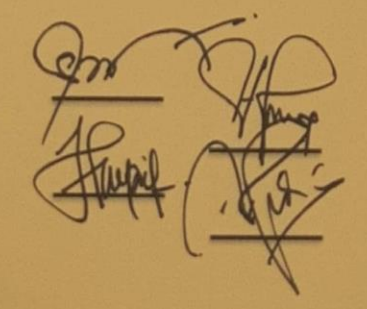

iii

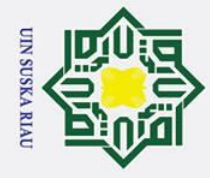

ω

## Hak Cipta Dilindungi Undang-Undang

 $\odot$ 

 $\pm$ 

 $\omega$  $\bar{\mathbf{r}}$ 

# State Islamic University of Sultan Syarif Kasim Ria

**LEMBAR HAK ATAS KEKAYAAN INTELEKTUAL**

 $\frac{1}{2}$ Tugas Akhir Program Studi Teknik Industri Fakutas Sains dan Teknologi Universitas Islam Negeri Sutan Syarif Kasim Riau ini dipublikasikan sehingga terdaftar dan tersedia di *Website Repository* Universitas Islam Negeri Sultan Syarif Kasim Riau dan terbuka untuk umum dengan ketentuan bahwa hak cipta ada pada penulis. Referensi kepustakaan diperkenankan dicatat, tetapi pengutipan atau ringkasan hanya dapat dilakukan atas izin penulis dan harus dilakukan mengikuti kaidah ilmiah dengan menyebutkan sumber kutipannya.

ka Penggandaan atau penerbitan sebagian atau seluruh Tugas Akhir ini harus  $\overline{x}$ memperoleh izin tertulis dari Dekan Fakultas Sains dan Teknologi Universitas Islam Negeri Sultan Syarif Kasim Riau.

## UIN SUSKA RIAU

Dilarang mengutip sebagian atau seluruh karya tulis ini tanpa mencantumkan dan menyebutkan sumber:

. Pengutipan hanya untuk kepentingan pendidikan, penelitian, penulisan karya ilmiah, penyusunan laporan, penulisan kritik atau tinjauan suatu masalah.

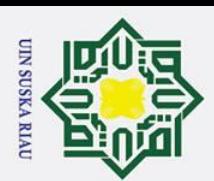

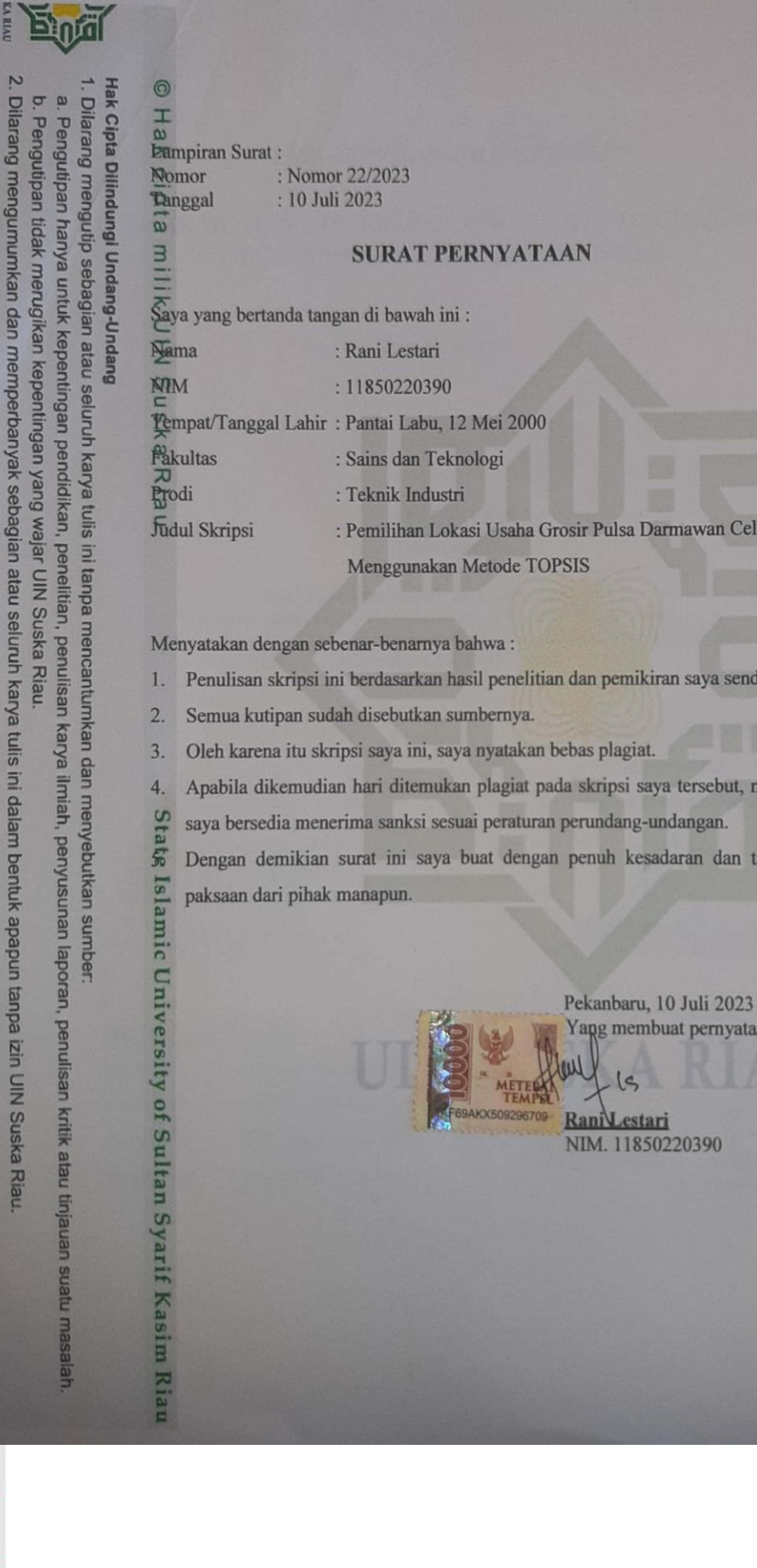

aaka

anpa

## Hak Cipta Dilindungi Undang-Undang

- 1. Dilarang mengutip sebagian atau seluruh karya tulis ini tanpa mencantumkan dan menyebutkan sumber:
- a. Pengutipan hanya untuk kepentingan pendidikan, penelitian, penulisan karya ilmiah, penyusunan laporan, penulisan kritik atau tinjauan suatu masalah.

ın Syarif Kasim Ria

2. Dilarang mengumumkan dan memperbanyak sebagian atau seluruh karya tulis ini dalam bentuk apapun tanpa izin UIN Suska Riau. b. Pengutipan tidak merugikan kepentingan yang wajar UIN Suska Riau.

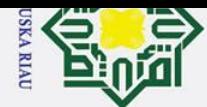

 $\odot$ 

Hak

cipta

milik UIN

 $\subset$ Vniv

Hak Cipta Dilindungi Undang-Undang

Dilarang mengutip sebagian atau seluruh karya tulis ini tanpa mencantumkan dan menyebutkan sumber

a. Pengutipan hanya untuk kepentingan pendidikan, penelitian, penulisan karya ilmiah, penyusunan laporan, penulisan kritik atau tinjauan suatu masalah

#### **LEMBAR PERSEMBAHAN**

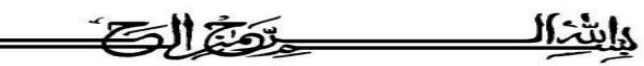

*"Jangan bicara, bertindak saja. Jangan katakan, tunjukkan saja. Jangan janji, buktikan saja".*

*"Sesungguhnya bersama kesukaran itu ada kemudahan. Karena itu bila kau telah selesai (mengerjakan yang lain) dan kepada Tuhan, berharaplah"*

*(Q.S Al-Insyirah:6-8)*

sn<sub>S</sub> *Alhamdulillahirabbil aalamiin ucapan syukur kepada Allah Subhanahuw Wata'ala atas*   $\overline{\mathbf{r}}$ *nikmat serta rahmatnya saya dapat menyelesaikan sebuah skripsi sederhana ini. Shalawat dan*  ᅎ *salam selalu terlimpahkan kepada Rasulullah Muhammad SAW*  $\pmb{\omega}$  $\equiv$ *Kupersembahkan karya sederhana ini kepada orang yang sangat ku kasihi dan ku* 

*sayangi.*

#### *Ayah dan Ibu Tercinta*

*Sebagai tanda bakti, hprmat dan rasa terimakasih yang tiada terhingga ku persembahkan skripsi ini kepada kedua orang tua saya, Ayah Junaidi dan Ibu Eli Mahyuni tercinta yang telah* 

*senantiasa memberikan dukungan, semangat, ketenangan, kenyamanan, motivasi, mau menyisihkan finansialnya serta doa terbaik untuk anaknya. Terimakasih atas segala doa yang tak hentinya engkau panjatkan dalam setiap shalat dan sujudmu. Petunjuk yang aku terima adalah wujud nyata dari kuatnya do'a yang telah Ayahanda dan Ibunda panjatkan setiap waktu. Terimakasih telah menjadi contoh bagiku sebagai manusia yang jauh lebih kuat dari diriku sendiri. Kuatnya pintamu, gigihnya niat, dan kesungguhan dalam do'amu akhirnya sampai di Arsy-Nya yang Agung dan tulisan ini sebagai bukti bahwa tiada do'a yg menyia-nyiakan hamba-Nya.*

#### *Adik Ku Tersayang*

*Hasil karya skripsi ini juga saya persembahkan kepada adik saya tersayang Lefi Juandika yang selalu memberikan dukungan dan doa karena kita berdua yang akan meneruskan perjuangan*  of Sultan Syarif Kasim Riau *keluarga dan memenuhi ekspektasi orangtua kita.*

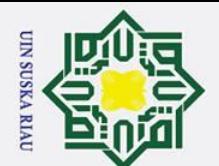

Pengutipan hanya

untuk kepentingan

pendidikan,

penelitian, ini tanpa

penulisan karya ilmiah, penyusunan laporan, penulisan kritik atau tinjauan suatu masalah.

l tulis

Dilarang mengutip sebagian atau seluruh karya

 $\mathcal{L}$ 

#### **PEMILIHAN LOKASI UNTUK GROSIR PULSA DARMAWAN** *CELL* **MENGGUNAKAN METODE TOPSIS**

#### **<sup>1</sup>Rani Lestari, 2 Ismu Kusumanto, <sup>3</sup>Harpito, <sup>4</sup>Anwardi, <sup>5</sup>Nazaruddin** Teknik Industri, Fakultas Sains dan Teknologi, UIN SUSKA RIAU

Panam, Jalan H.R Soebrantas No.Km 15 RW 15, Simpang Baru, Pekanbaru, Riau. Email: *[11850220390@students.uin-suska.ac.id,](mailto:11850220390@students.uin-suska.ac.id) [ismu\\_uin@yahoo.co.id,](mailto:ismu_uin@yahoo.co.id) [harpito@uin-suska.ac.id,](mailto:harpito@uin-suska.ac.id) [anwardi@uin-suska.ac.id,](mailto:anwardi@uin-suska.ac.id) [nazar.sutan@uin-suska.ac.id,](mailto:nazar.sutan@uin-suska.ac.id) [Muhammad.rizki@uin-suska.ac.id](mailto:Muhammad.rizki@uin-suska.ac.id)*

#### **ABSTRAK**

Dalam era industri 4.0 saat ini, persaingan bisnis berkembang dengan pesat. lokasi adalah  $\mathop{\mathsf {s}}$ uatu  $\mathop{\mathsf {t}}$ empat untuk setiap bisnis yang di lakukan dan merupakan suatu keputusan penting, karena keputusan yang salah dapat mengakibatkan kegagalan sebelum bisnis dimulai. Memilih lokasi usaha harus sangat-sangat dipertimbangkan dengan hati-hati karena kemudahan untuk menjangkau tempat usaha sangat mempengaruhi kedatangan konsumen. TOPSIS merupakan sebuah pendekatan menghitung jarak ke solusi ideal positif dan negatif kemudian memilih solusi ideal positif terdekat. Alternatif dengan kode A3 yaitu Lokasi Lubuk Gaung memiliki nilai preferensi tertinggi yaitu 0,588, lebih tinggi di bandingkan dengan alternatif A2 yaitu Lokasi Purnama dengan nilai preferensi 0,508 dan alternatif A3 yaitu Lokasi Mampu Jaya dengan nilai preferensi 0,326. Sehingga Lokasi Lubuk Gaung adalah pemilihan pertama lokasi yang paling sesuai dengan kriteria yang di inginkan oleh *Owner* Darmawan *Cell* untuk tempat usaha nya yang baru karena lokasi tersebut memiliki nilai tertinggi dari 10 aspek kriteria yang di inginkan.

*Keywords***:** Metode TOPSIS, Lokasi Usaha

#### **1 PENDAHULUAN**

Kasim Ria

mencantumkan dan menyebutkan sumber: Dalam era industri 4.0 saat ini, persaingan bisnis berkembang dengan pesat. Semakin meningkatnya jumlah pesaing yang menawarkan jenis layanan serupa seiring dengan berjalannya waktu berpengaruh pada persaingan yang semakin ketat diantara pelaku usaha, khususnya perkembangan sektor pada jasa dan perdagangan saat ini. Salah satunya dengan memperluas wilayah pemasaran dan penjualan produk mereka. Pemilihan lokasi usaha adalah salah satu faktor penting yang akan mempengaruhi konsumen dalam melakukan pembelian. Lokasi merupakan tempat suatu perusahaan beroperasi atau tempat perusahaan melakukan kegiatan untuk menghasilkan barang dan jasa yang mementingkan segi ekonominya, dengan lokasi yang tepat dan citra merek yang baik dapat mempengaruhi keputusan konsumen dalam menentukan pilihan akan pembelian atau transaksi (Sitepu dkk., 2022).

Faktor kunci dalam memilih lokasi yang ideal menurut Saban dalam (Mimi, 2015:89) adalah sebagai berikut (Nur Wahyuni dkk., 2022) :

- 1. Tersedianya sumber daya. terutama bahan mentah sebagai bahan baku produksi, tenaga kerja, dan sarana transfortasi akan membantu pengusaha dalam banyak hal.
- 2. Pilihan pribadi wirausahawan. Pertimbangan pilihan dalam menentukan tempat usaha disesuaikan dengan keinginan kuat wirausaha itu sendiri.
- 3. Pertimbangan gaya hidup dengan fokus untuk sematamata lebih mementingkan keharmonisan keluarga daripada kepentingan bisnis.
- 4. Kemudahan dalam mencapai konsumen. Seorang pengusaha dalam menentukan tempat usahanya berorientasi pada pasar (pusat konsentrasi para konsumen berada).<br>Najararak<br>Ali

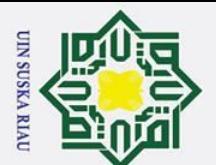

Pengutipan hanya

Dilarang mengutip sebagian atau seluruh karya

l tulis

Pengutipan tidak merugikan kepentingan yang wajar UIN Suska Riau

untuk kepentingan pendidikan,

penelitian, ini tanpa

 $\mathcal{L}$ 

Dilarang mengumumkan dan memperbanyak sebagian atau seluruh karya tulis ini dalam bentuk apapun tanpa izin UIN Suska Riau

1

Adapun tujuan penelitian yang ingin dicapai, berdasarkan rumusan masalah diatas adalah sebagai berikut:

1. Untuk mengidentifikasi faktor-faktor yang mempengaruhi dalam menentukan lokasi baru <mark>ya</mark>ng ideal

2. Untuk merancang usulan yang strategis sesuai dengan kebutuhan Darmawan *Cell* dalam memilih lokasi untuk cabang barunya.

Penelitian ini diharapkan mampu memberikan masukan sebagai bahan pertimbangan untuk **p**emilik usaha dalam mengambil keputusan dalam menentukan lokasi pendirian grosir pulsa dan aksesoris *handphone* Darmawan *Cell* yang strategis guna mencapai keinginan serta mempermudah pengambilan keputusan owner Darmawan Cell dan tepat untuk mencapai target peningkatan **o**mset penjualan.

 $\Omega$ 

<u>.</u>

 $\Omega$ 

F

**Kasim Ria** 

penulisan karya ilmiah, penyusunan laporan, penulisan kritik atau tinjauan suatu masalah.

#### **2 TINJAUAN PUSTAKA**

Lokasi pemasaran memiliki maanfaat besar untuk mengenal satu produk, dengan memberikan pengaruh tinggi dalam memperdangankan suatu produk. Dalam melangsungkan sebuah usaha diperlukan perencanaan strategi pemasaran untuk mengenalkan produk ke pasar. Perencanaan tersebut berupa 3 bagian yakni pemosisian produk, pangsa pasar. Kedua terkait strategi distribusi dan anggaran. Ketiga melaksanakan strategi bauran pemasaran yakni strategi mengenai harga, penyaluran, produk dan promosi yang akan dilakukan (Syahputra dkk., 2022).

Observasi adalah dengan sengaja dan sistematis mengamati perilaku anak melalui proses secara kesengajaan untuk dapat dipertanggung jawabkan hasilnya secara ilmiah dan sistematis (Marzoan dkk., 2022).

Wawancara adalah proses memperoleh keterangan untuk penelitian dengan cara tanya jawab sambil bertatap muka antara pewawancara dengan si penjawab atau informan (Marzoan dkk., 2022).

mencantumkan dan menyebutkan sumber Metode TOPSIS pertama kali diperkenalkan oleh Yoon dan Hwang pada 1981, digunakan untuk membantu pengambilan keputusan multikriteria. Prinsip kerja topsis adalah, alternatf kriteria terpilih harus memiliki jarak terdekat dengan solusi ideal positif dan jarak terjauh dari solusi ideal negatif pada sudut pandang geometris dengan menggunakan jarak Euclidean guna menentukan pendekatan yang paling relatif dengan solusi yang dianggap paling optimal (Maita dkk., 2022).

Metode TOPSIS merupakan metode yang berbeda dari metode alternatif lainnya, karena metode ini mudah untuk dipahami serta memperhitungkan solusi ideal dan anti-ideal. Metode TOPSIS efisien dalam memecahkan masalah peringkat, dibandingkan dengan metode lain Kemudian metode TOPSIS digunakan untuk menghitung normalisasi, normalisasi terbobot sampai solusi ideal positif dan negatif yang pada akhirnya menghasilkan nilai dari suatu kriteria (Lukmandono dkk., 2019).

Menurut (Kristiana, 2018) tahapan – tahapan dalam metode TOPSIS yaitu:

- a. Membuat matriks keputusan yang ternormalisasi
- b. Membuat matriks keputusan yang ternormalisasi tebobot
- c. Menentukan matriks solusi ideal positif dan matriks solusi ideal negatif
- d. Menentukan jarak antara nilai setiap alternatif dangan matriks solusi ideal positif dan matriks solusi ideal negatif
- e. Menentukan nilai preferensi untuk setiap alternative.

- <sup>3</sup> Dosen Penguji 2 Mahasiswi Teknik Industri Sains Dan Teknologi UIN SUSKA RIAU
- <sup>4</sup> Dosen Penguji 2 Mahasiswi Teknik Industri Sains Dan Teknologi UIN SUSKA RIAU
- <sup>5</sup> Ketua SidangMahasiswi Teknik Industri Sains Dan Teknologi UIN SUSKA RIAU

<sup>1</sup> Mahasiswi Teknik Industri Sains Dan Teknologi UIN SUSKA RIAU

<sup>2</sup> Dosen Pembimbing 1 Mahasiswi Teknik Industri Sains Dan Teknologi UIN SUSKA RIAU

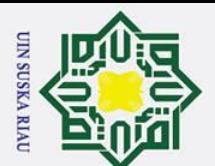

 $\mathcal{L}$ 

Dilarang mengumumkan dan memperbanyak sebagian atau seluruh karya tulis ini dalam bentuk apapun tanpa izin UIN Suska Riau

#### **3**<br> **3 METODE PENELITIAN**<br> **3 Menurut** (Hajduk, 2022)  $\odot$  $\omega$ Dilarang mengutip sebagian atau seluruh karya Pengutipan tidak merugikan kepentingan yang wajar UIN Suska Riau Pengutipan hanya Menurut (Hajduk, 2022) Metode TOPSIS memilih alternatif yang harus dimiliki secara bersamaan jarak terdekat ke solusi ideal positif dan jarak terjauh dari solusi ideal negatif solusi **id**eal. <del>D</del>rosedur pengujian terdiri dari beberapa langkah berturut-turut yaitu: 1. <sub>Q</sub>Pemilihan kriteria dan objek 2. <del>\_</del>Konstruksi matriks keputusan yang dinormalisasi 3. <u>--</u>Perhitungan dari bobot kriteria berdasarkan metode entropi untuk kepentingan pendidikan, penelitian, 4. Menghitung normalisasi tertimbang matriks keputusan 5. Penentuan solusi ideal positif dan solusi ideal negatif 6. Perhitungan pemisahan alternatif dari solusi ideal positif dan solusi ideal negatif 7. Menghitung indeks rangking pemesanan linier 8. Kesimpulan dan menemukan rekomendasi. Adapun menurut (Wardana dkk., 2021)langkah–langkah untuk menyelesaikan permasalahan menggunakan metode TOPSIS sebagai berikut 1. Pembuatan TOPSIS membutuhkan evaluasi kinerja dari setiap alternatif Ai pada setiap kriteria Ci. Untuk menentukan evaluasi kinerja dilakukan perhitungan skor AS (Attractiveness **a** tulis Score). Skor AS ini dihitung berdasarkan daya tarik maupun keterkaitan setiap kriteria dari setiap alternatif strategi yang diperoleh dari hasil penyebaran kuesioner kepada pemimpin ini tanpa bisnis. 2. Membuat matriks keputusan yang ternormalisasi. Metode TOPSIS membutuhkan rating kinerja setiap alternatif Ai pada setiap kriteria Ci yang ternormalisasi. mencantumkan dan menyebutkan sumber: penulisan karya ilmiah, penyusunan laporan, penulisan kritik atau tinjauan suatu masalah. rij= $\frac{xij}{\sqrt{2}}$ ..................... (1)  $\sum_{i=1}^{m} \frac{2}{x_{ii}}$ m i=1 ij Keterangan :  $1 = 1, 2, \ldots, m$ ; dan j = 1, 2, ..., n. rij = matriks keputusan ternormalisasi  $\sum_{i=1}^{x}$  = bobot kriteria ke j pada alternatif ke i<br>= alternatif ke i<br>= kriteria ke j = alternatif ke i j = kriteria ke j 5 3. Selanjutnya melakukan perhitungan matriks ternormalisasi berbobot. Matriks keputusan ternormalisasi berbobot (yi) adalah hasil perkalian matriks ternormalisasi pada masingmasing bobot kriteria. Rumus berikut digunakan untuk menghitung matriks ternormalisasi berbobot: **py.11** y21 yij  $\chi$ <sub>21</sub> y22 yij y31 y31 yij] ....................... (2) SUSKA RIAU Keterangan :  $i = 1, 2, \ldots, m$ ;dan j = 1,2, ..., n. Wj adalah bobot kriteria ke-j Yij adalah elemen dari matriks keputusan yang ternormalisasi 4. Menentukan matriks solusi ideal positif dan matriks solusi ideal *negative*. Matriks solusi ideal positif yaitu jumlah nilai terbaik yang dimiliki setiap kriteria, sementara itu matriks solusi ideal negatif yaitu sejumlah nilai terburuk yang dimiliki setiap kriteria. Dalam menentukan solusi  $\mathbf{F}$ Kasim Ria *Rani Lestari, Pemilihan Lokasi Untuk Grosir Pulsa Darmawan Cell Menggunakan Metode Topsis 154*

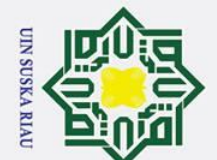

Pengutipan hanya

untuk kepentingan pendidikan,

penelitian,

Hak Cipta Dilindungi Undang-Undang

Dilarang mengutip sebagian atau seluruh karya

**a** tulis

ini tanpa mencantumkan dan menyebutkan sumber:

penulisan karya ilmiah, penyusunan laporan, penulisan kritik atau tinjauan suatu masalah.

ideal positif dan negatif, masing-masing kriteria yang ada digolongkan menjadi kriteria benefit serta cost. Kriteria benefit yaitu kriteria yang nilainya maksimal sedangkan kriteria cost yaitu nilai biaya minimum. Untuk mencari solusi ideal positif (A+) serta solusi ideal negatif (A-) menggunakan rumus:

A + = y 1 + , y 2 + ,… , y n + .................... (3) A - = y 1 , y 2 - - ,… , y n - .................... (4)

Keterangan :

- $\gamma$ ij = Matriks ternormalisasi berbobot (i) (j)
- $\mathcal{F}_{\mathsf{wi}}$  = Vektor bobot (i)
- $\overline{2}$ yj+ = Maks yij, jika j merupakan karakteristik keuntungan min yij, jika j merupakan atribut biaya  $\Omega$
- yj- = Min yij, jika j merupakan atribut keuntungan maks yij, jika j atribut biaya

5. Menentukan jarak antara nilai setiap alternatif dengan matriks solusi ideal positif (D+ ) dan (D- ) matriks solusi ideal *negative.*

$$
\mathcal{D}_I^+ = \sqrt{\sum_{j=1}^n (y_j^+ - y_{ij})^2 \dots \dots \dots \dots \dots \dots (5)}
$$

Keterangan :

 $1 = 1, 2, \ldots, m$ 

Di + = jarak antara alternatif Ai dengan solusi ideal positif

 $yi + = solusi$  ideal positif [i]

yij = matriks normalisasi berbobot [i] [j]

Sedangkan untuk jarak antara alternatif Ai yang dengan solusi ideal negatif dirumuskan sebagai berikut :

$$
D_{i} = \sqrt{\sum_{j=1}^{n} (y_{j} - y_{ij})^{2} \dots \dots \dots \dots \dots} (6)
$$

Keterangan :

 $\Box$  = 1,2,.....,m

- $\overline{ab}$ Di + = jarak antara alternatif Ai dengan solusi ideal positif
- $y$ i + = solusi ideal positif [i]
- $y$ ij = matriks normalisasi berbobot [i] [j]
- 6. Dan terakhir menentukan nilai preferensi untuk setiap alternatif. Nilai preferensi merupakan kedekatan suatu alternatif terhadap solusi ideal. Untuk menghitung nilai preferensi setiap alternatif (Vi) menggunakan rumus seperti berikut : Ξ.

$$
V_1 = \frac{D_1^2}{D_1^2 + D_1^2}
$$

Keterangan :

Df

 $\Omega$ 

yarif

**Kasim Ria** 

$$
Vi = Kedekatan setiap alternatif dengan solusi ideal
$$

- $\omega$  Di + = Jarak antara alternatif Ai dan solusi ideal positif
- Di = Jarak antara alternatif Ai dan solusi ideal negatif  $\Xi$  Di -  $=$  Jarak antara alternatif Ai dan solusi ideal nega<br>Milai Vi yang lebih besar menunjukkan prioritas alternatif
	-

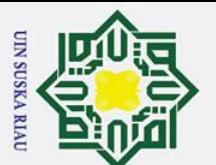

Pengutipan hanya

Dilarang mengutip sebagian atau seluruh karya tulis

Pengutipan tidak merugikan kepentingan yang wajar UIN Suska Riau

untuk kepentingan pendidikan, penelitian,

penulisan karya limian, penyusunan laporan,

penulisan kritik atau tinjauan suatu masalah.

 $\tilde{\mathcal{L}}$ 

Dilarang mengumumkan dan memperbanyak sebagian atau seluruh karya tulis ini dalam bentuk apapun tanpa izin UIN Suska Riau

#### **4 HASIL DAN PEMBAHASAN**

Tahap pemilihan lokasi untuk cabang baru usaha *Counter* Darmawan *Cell* ini dimulai dari penentuan kriteria dan bobot setiap kriteria. Kemudian tahap berikutnya dilanjutkan dengan merancang sistem pendukung keputusan yang mampu mengolah data yang telah dikumpulkan **g**engan menggunakan Metode TOPSIS.

Menentukan Kriteria Yang Akan di Pertimbangkan

Kriteria yang digunakan dalam pemilihan lokasi untuk cabang baru usaha *Counter* Darmawan *Cell* ini dapat dilihat pada tabel dibawah ini.

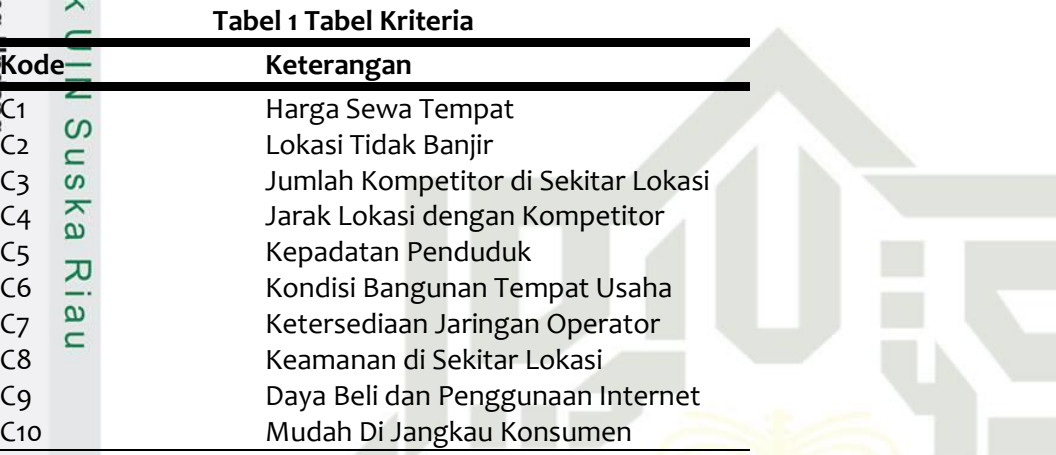

Adapun data alternatif yang akan di olah dalam penelitian ini adalah sebagai berikut ini :

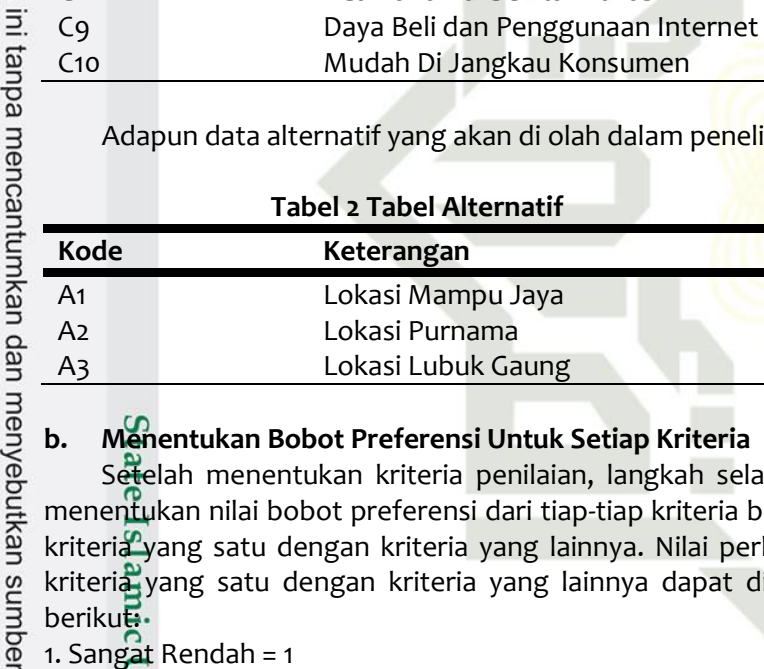

#### **b. Menentukan Bobot Preferensi Untuk Setiap Kriteria**

Setelah menentukan kriteria penilaian, langkah selanjutnya yang harus di lakukan adalah menentukan nilai bobot preferensi dari tiap-tiap kriteria berdasarkan tingkat kepentingan antara kriteria yang satu dengan kriteria yang lainnya. Nilai perbandingan tingkat kepentingan antara kriteria yang satu dengan kriteria yang lainnya dapat dinyatakan dengan pernyataan sebagai beriku**t**.

1. Sangat Rendah = 1

- 2. Rendah =  $2$
- $3.$  Cukup = 3
- 4. Tinggi =  $4$

of Sultan Syarif

Kasim Ria

5. Sangat Tinggi = 5

## UIN SUSKA RIAU

#### **Tabel 3 Tabel Kriteria**

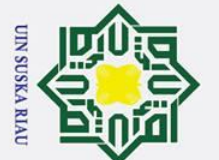

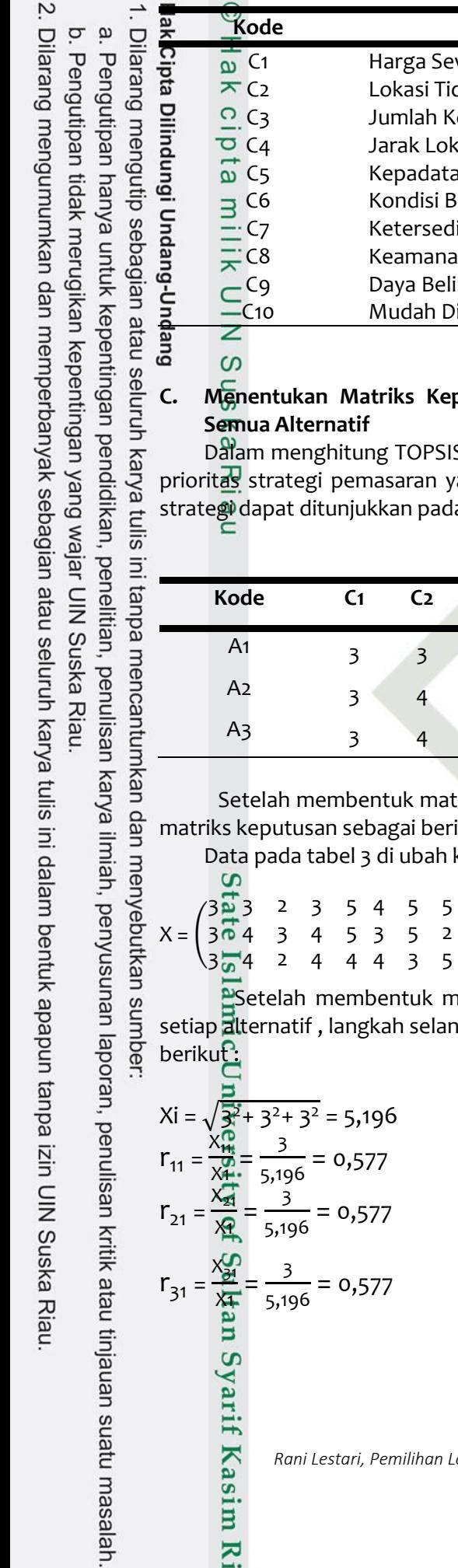

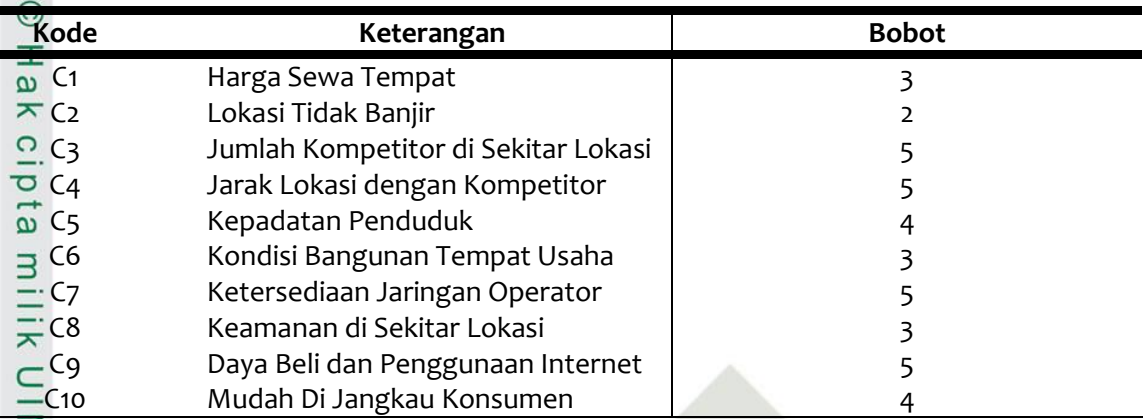

### putusan Berdasarkan Nilai Preferensi Setiap Kriteria Terhadap

S, diperlukan kriteria dan alternatif yang menjadi dasar penentuan ang tepat pada usaha Counter Darmawan Cell. Adapun alternatif a tabel dibawah ini :

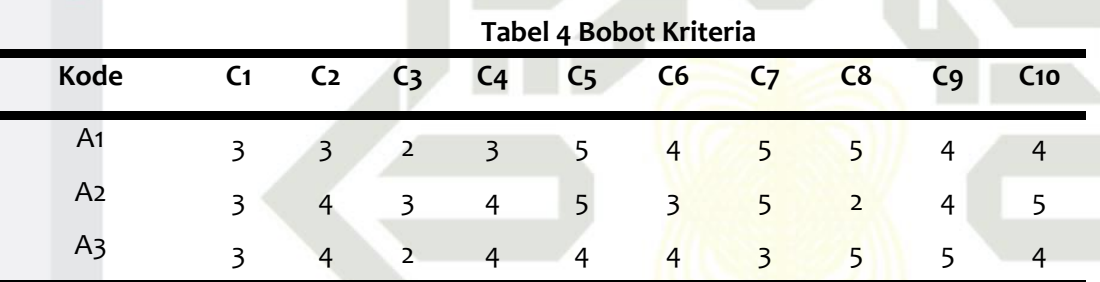

riks keputusan, langkah selanjutnya adalah menormalisasikan nilai matriks keputusan sebagai berikut :

 $\kappa$ e dalam matriks keputusan X yaitu sebagai berikut :

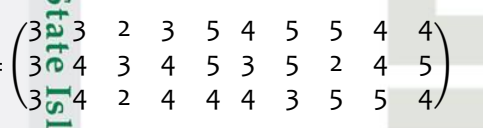

Setelah membentuk matriks keputusan dan mendapat nilai ketertarikan kriteria untuk setiap alternatif, langkah selanjutnya yaitu melakukan normalisasi berdasarkan rumus (1) sebagai berikut

$$
Xi = \frac{\sqrt{3^{2} + 3^{2} + 3^{2}}}{{\sqrt{3}^{2} + 3^{2} + 3^{2}}} = 5,196
$$
  
\n
$$
r_{11} = \frac{x_{11}^{0}}{x_{11}^{0}} = \frac{3}{5,196} = 0,577
$$
  
\n
$$
r_{21} = \frac{x_{21}^{0}}{x_{11}^{0}} = \frac{3}{5,196} = 0,577
$$
  
\n
$$
r_{31} = \frac{x_{21}^{0}}{x_{11}^{0}} = \frac{3}{5,196} = 0,577
$$
  
\n
$$
m = 0
$$

yarif Kasim Ria

entuk apapun tanpa izin UIN Suska Riau

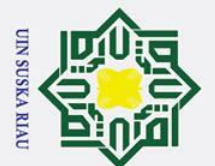

Pengutipan hanya

untuk kepentingan pendidikan,

penelitian,

Dilarang mengutip sebagian atau seluruh karya

siin1

ini tanpa mencantumkan dan menyebutkan sumber

penulisan karya ilmiah, penyusunan laporan, penulisan kritik atau tinjauan suatu masalah.

 $\overline{\mathbf{C}}$ 

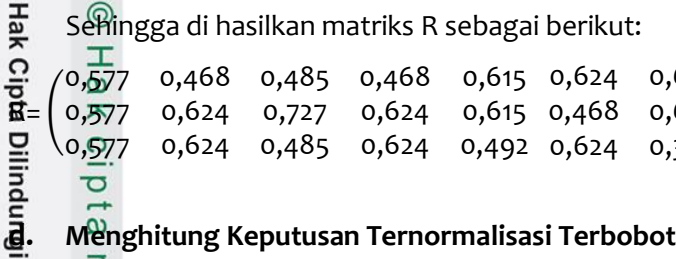

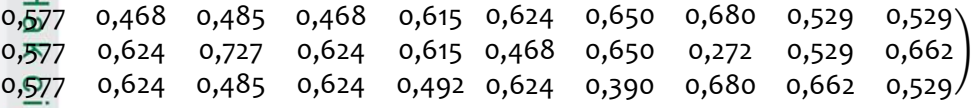

#### **d. Menghitung Keputusan Ternormalisasi Terbobot**

Langkah selanjutnya yaitu menghitung matriks ternormalisasi terbobot. Matriks keputusan  $\subseteq$ **te**rnor<del>m</del>alisasi terbobot (yi) merupakan hasil dari perkalian antara matriks ternormalisasi (Matriks R) dengan setiap bobot kriteria (3,2,5,5,4,3,5,3,5,4) dengan menggunakan rumus (3). Sehingga didapatkan hasil seperti matriks Y berikut ini :  $\frac{1}{2}$ 

0,937 2,425 2,342 2,461 1,874 1,249 3,638 3,123 2,461 1,405 1,732 1,249 2,425 3,123 1,969 1,874 1,874 3,254 2,041 2,649 2,119 1,405 3,252 0,816 2,649 2,649 1,874 1,952 2,041 3,311 2,119 )

#### **e. Menentukan Matriks Solusi Ideal Positif dan Matriks Solusi Ideal Negatif**

Selanjutnya dilakukan pencarian nilai Solusi Ideal Positif, Untuk menentukan solusi ideal positif (A+) dengan menggunakan rumus (3) dan untuk menentukan solusi ideal negatif (A-) menggunakan rumus (4) seperti berikut :

 $\triangleright$  Solusi Ideal Positif (y max)

 $A^+ = y_1^+$  $_1^*$ ,  $y_2^*$  $x_2^{\dagger}, \ldots, y_n^{\dagger}$ 

**y 1 + =** Max ( 1,732 ; 1,732 ; 1,732 ) = 1,732

+

**y 2 + =** Max ( 0,937 ; 1,249 ; 1,249 ) = 1,249

**y 3 + =** Max ( 2,425 ; 3,638; 2,4254 ) = 3,638

 $A^+ = \{1,733$  1,249 3,638 3,123 2,461 1,874 3,254 2,041 3,311 2,649}

 $\triangleright$  Solusi Ideal Negatif

 $A$ 高 $y_1$  $\frac{1}{1}$ ,  $y_2$  $\frac{1}{2}$ ,...,  $y_n$ -

**y 1 - =** Min ( 1,732 ; 1,732 ; 1,732 ) = 1,732

**y 2 - =** Min ( 0,937 ; 1,249 ; 1,249 ) = 0,937

**y 3 - =** Min ( 2,425 ; 3,638 ; 2,425 ) = 2,425

 $A^-$  = {1,732 0,937 2,425 2,,342 1,969 1,405 1,958 0,816 2,649 2,119}

#### **f. Ideal Positif dan Mariks Solusi Ideal Negatif**

Tahap selanjutnya yaitu menghitung jarak solusi ideal positif dan solusi ideal negatif dengan hasil seperti dibawah ini. Untuk menghitung jarak solusi ideal positif menggunakan rumus (5).

$$
D_l^+ = \prod_{i=1}^{l-1} \sum_{j=1}^n (y_j^+ - y_{ij})^2
$$

S

tyarit

Kasim Ria

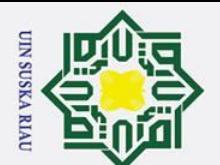

 $\overline{C}$ 

 $\sigma$ 

Pengutipan tidak merugikan kepentingan yang wajar UIN Suska Riau

Dilarang mengumumkan dan memperbanyak sebagian atau seluruh karya tulis ini dalam bentuk apapun tanpa izin UIN Suska Riau

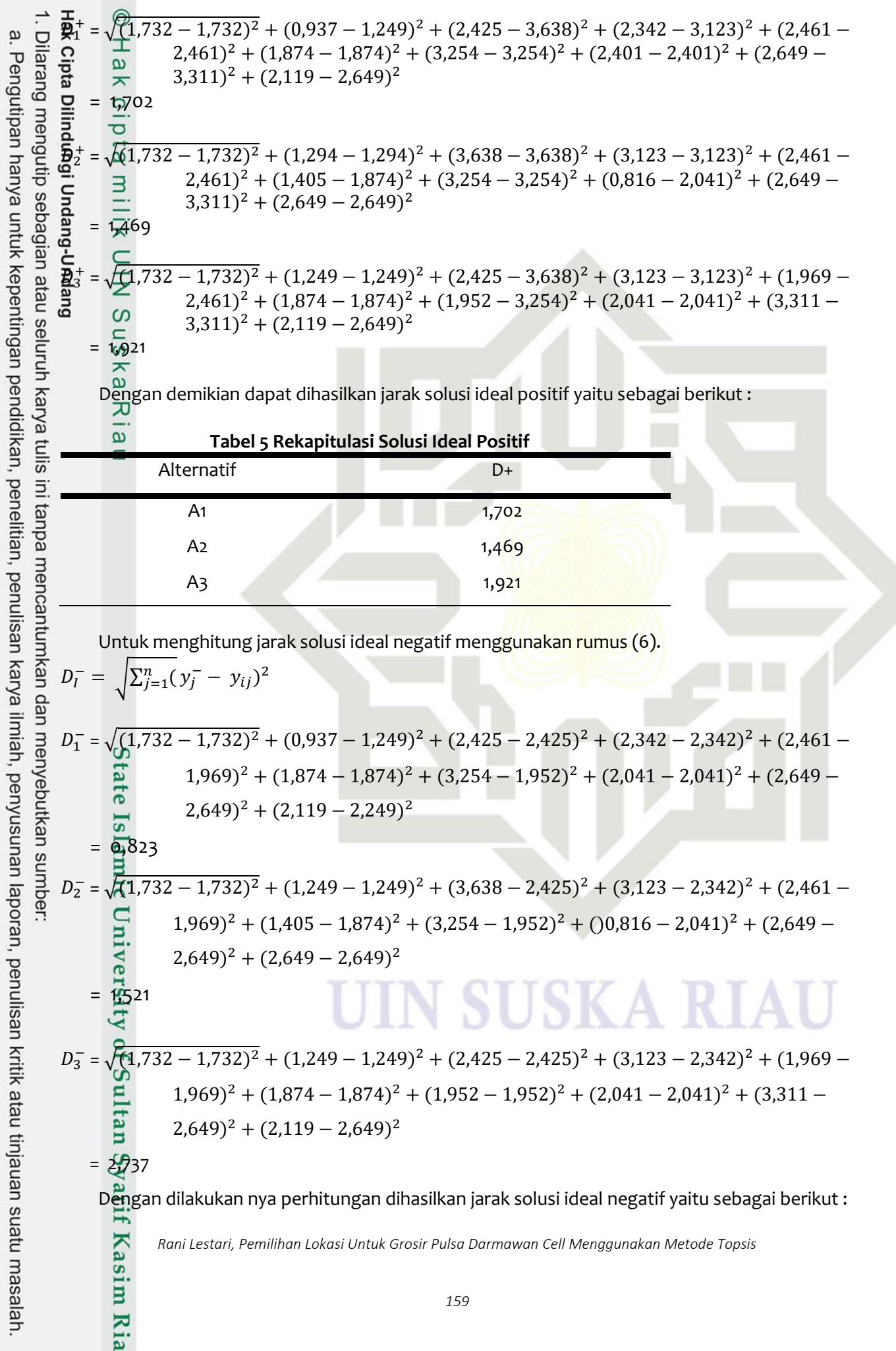

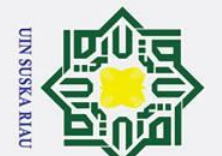

Dilarang mengutip sebagian atau seluruh karya tulis

ini tanpa mencantumkan dan menyebutkan sumber:

penulisan karya ilmiah, penyusunan laporan, penulisan kritik atau tinjauan suatu masalah.

Pengutipan tidak merugikan kepentingan yang wajar UIN Suska Riau

Pengutipan hanya untuk kepentingan pendidikan, penelitian,

 $\tilde{\mathcal{L}}$ 

Dilarang mengumumkan dan memperbanyak sebagian atau seluruh karya tulis ini dalam bentuk apapun tanpa izin UIN Suska Riau

 $\odot$ 

 $\overline{\mathbf{x}}$ 

Hak<sub>C</sub>

ead

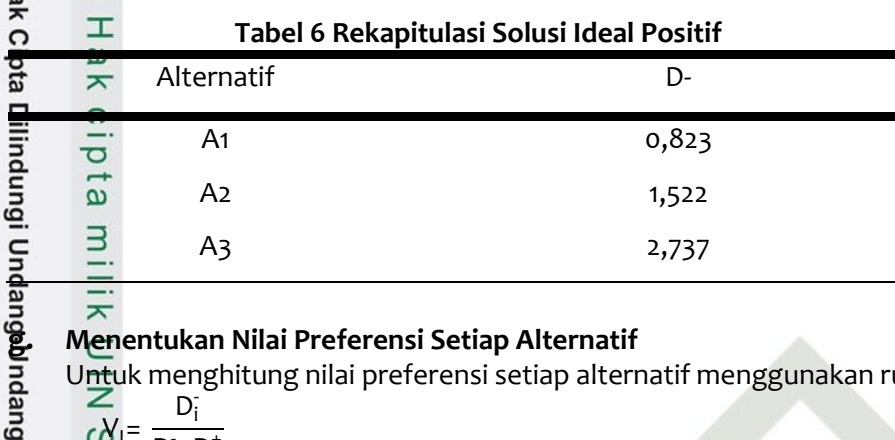

Untuk menghitung nilai preferensi setiap alternatif menggunakan rumus (7) sebagai berikut : -

$$
\sum_{i=1}^{n} \frac{D_i}{D_i + D_i^+}
$$
\n
$$
\sum_{i=1}^{n} \frac{D_i}{D_i + D_i^+}
$$
\n
$$
\sum_{i=1}^{n} \frac{D_i}{D_i + D_i^+}
$$
\n
$$
\sum_{i=1}^{n} \frac{D_i}{D_i + D_i^+} = 0,326
$$
\n
$$
V_2 = \frac{1,522}{1,522+1,469} = 0,508
$$

$$
V_3 = \frac{2,7374}{2,7374+1,921} = 0,588
$$

Dengan demikian dapat dihasilkan nilai preferensi setiap alternatif yaitu sebagai berikut :

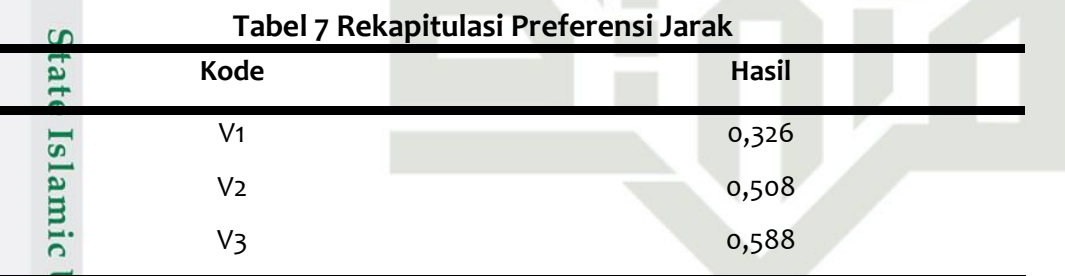

Dari hasil perhitungan secara manual di atas,mendapatkan hasil urutan *Ranking* yaitu : V3 > V2 > V1. Alternatif dengan kode A3 yaitu Lokasi Lubuk Gaung memiliki nilai preferensi tertinggi yaitu 0,588, lebih tinggi di bandingkan dengan alternatif A2 yaitu Lokasi Purnama dengan nilai preferensi 0,508 dan alternatif A3 yaitu Lokasi Mampu Jaya dengan nilai preferensi 0,326. Sehingga Lokasi Lubuk Gaung adalah pemilihan pertama lokasi yang paling cocok dengan keinginan konsumen meliputi harga sewa tempat yang terjangkau, lokasi tidak banjir, jumlah kompetitor disekitar lokasi tidak terlalu banyak, jarak lokasi dengan kompetitor, padat penduduk, kondisi bangunan tempat usaha bagus, adanya jaringan semua operator, tingkat keamanan disekitar lokasi tinggi, daya beli dan penggunaan internet timggi, dan lokasi mudah di jangkau konsumen.

#### **5 KESIMPULAN**

 $\Omega$ 

Kasim Ria

Kesimpulan yang dapat dijabarkan adalah sebagai berikut :

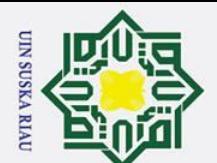

Pengutipan hanya

untuk kepentingan pendidikan,

penelitian,

penulisan karya ilmiah, penyusunan laporan, penulisan kritik atau tinjauan suatu masalah.

ersity of Sultan Syarif Kasim Ria

karya

1. Dengan Metode TOPSIS dapat membantu pihak terkait dalam pengambilan keputusan dengan beberapa alternatif yang sesuai dengan kriteria yang di inginkan oeh *Owner*  Darmawan *Cell*

2. Dengan Metode TOPSIS dapat dihasilkan rekomendasi kepada *Owner* Darmawan *Cell* agar dapatmemilih lokasi terbaik dan hasil rekomendasi telah disesuaikandengan kebutuhan berdasarkan keinginan yang di butuhkan untuk cabang baru usaha nya

Dari hasil analisis dari perhitungan Metode TOPSIS yang dilakukan menyatakan bahwa alternatif yang terpilih dan yang paling sesuai dengan kriteria yang di inginkan oleh *Owner*  Darmawan *Cell adalah* untuk tempat usaha nya yang baru adalah lokasi Alternatif V3 yaitu di Lubuk Gaung, karena lokasi tersebut memiliki nilai tertinggi dari 10 (sepuluh) aspek kriteria yang di inginkan oeh *owner* Darmawan Cell. **REFERENSI**<br>
References<br>
The Damagnet of Pendapart<br>
Damagnet Damagnet of Pendapart<br>
Damagnet of Pendapart<br>
Damagnet Of Pendapart<br>
References<br>
The Pendapart<br>
Service of Pendapart<br>
References

# Dilarang mengutip sebagian atau seluruh

[1]Hajduk, S. (2022). Multi-Criteria Analysis in the Decision-Making Approach for the Linear Ordering of Urban Transport Based on TOPSIS Technique. *Energies*, *15*(1). https://doi.org/10.3390/en15010274

[2]Kristiana, T. (2018). Sistem Pendukung Keputusan Dengan Menggunakan Metode TOPSIS Untuk Pemilihan Lokasi Pendirian Glosir Pulsa. *Paradigma*, *XX*(1), 8–12.

l tulis [3]Lukmandono, L., Basuki, M., Hidayat, M. J., & Setyawan, V. (2019). Pemilihan Supplier Industri Manufaktur Dengan Pendekatan AHP dan TOPSIS. *Opsi*, *12*(2), 83. ini tanpa https://doi.org/10.31315/opsi.v12i2.3146

[4]Maita, I., Syafitri, S. R., Munzir, M. R., Rozanda, E., & Kanvas, B. M. (2022). *Business Model Canvas Sebagai Strategi Bisnis Pada Rbms Menggunakan Analisa Swot Dan Metode Topsis*. *8*(1), 100–108.

[5]Marzoan, L., Ramzi, M., & Herpiana, R. (2022). Meningkatkan Perkembangan Bahasa Anak Melalui Media Foster Pada Siswa Kelompok a Di Paud Nurul Anshory Betumping Desa Sokong Tahun Ajaran 2020/2021. *JUPE : Jurnal Pendidikan Mandala*, *7*(2), 532–537. https://doi.org/10.58258/jupe.v7i2.3631

[6]Nur Wahyuni, N. W., Farah Diba, F. D., Anindhyta Budiarti, A. B., & Farida, F. (2022). Faktor-Faktor yang Mempengaruhi Keberhasilan Usaha Pelaku UKM di Wilayah Sumur Batu Kecamatan Kemayoran. *Ikraith-Ekonomika*, *6*(1), 87–97. https://doi.org/10.37817/ikraith-ekonomika.v6i1.2471

mencantumkan dan menyebutkan sumbe [7]Sitepu, D. L. B., Safri, H., & Hendry, R. S. M. (2022). Pengaruh Kualitas Makanan, Citra Merek, Lokasi Usaha Dan Harga Terhadap Keputusan Pembelian Padatoko Roti Hasanah Bakery Rantauprapat. *Jurnal Manajemen Akuntansi (Jumsi*, *2*(1), 84–96.

[8]Syahputra, A., Ervina, & Melisa. (2022). Pengaruh Modal Usaha, Lokasi Usaha, Lokasi Pemasaran Dan Kualitas Produk Terhadap Pendapatan Umkm. *Journal of Management and Bussines (JOMB)*, *4*(1), 183–198. https://doi.org/10.31539/jomb.v4i1.3498

[9]Wardana, W. S., Sihombing, V., Irmayani, D., & Labuhanbatu, U. (2021). *SISTEM PENDUKUNG KEPUTUSAN PEMILIHAN LOKASI USAHA KULINER*. *4*, 151–157.

### N SUSKA RIA